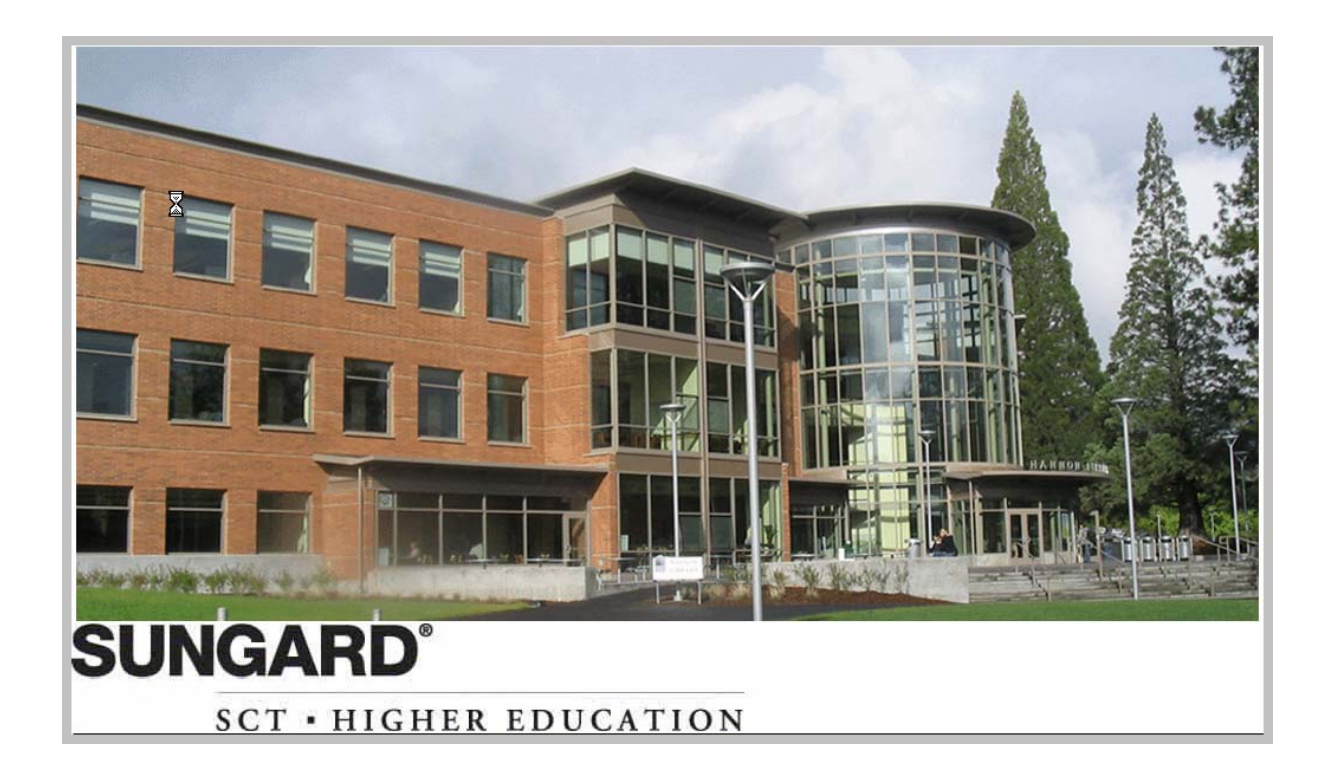

# Southern Oregon University Banner™ Finance 7.x User Manual

**Mary Ann Neely**  Project Manager

**Valerie Dean, Sheila Johnson, Steve Larvick, Gail Michael, Elizabeth Sunitsch Consultants** 

> **Nancy B. Hackleman**  Technical Writer

© 2005 Southern Oregon University

Note:

- Contents highlighted in red are active links to Acrobat pdf files containing user documentation.
- As new chapters become available, you will receive announcements in e-mail via FIS\_Talk.
- For some of the longer chapters, you will need to access more than one pdf file.
- We recommend that all users review the Introduction and Navigation chapter.
- Each file contains an even number of pages, so these files will accommodate two-sided printing and copying.

# **Contents**

## [Introduction and Navigation](http://www.sou.edu/assets/bus_serv/docs/fis/introduction-navigation.pdf)

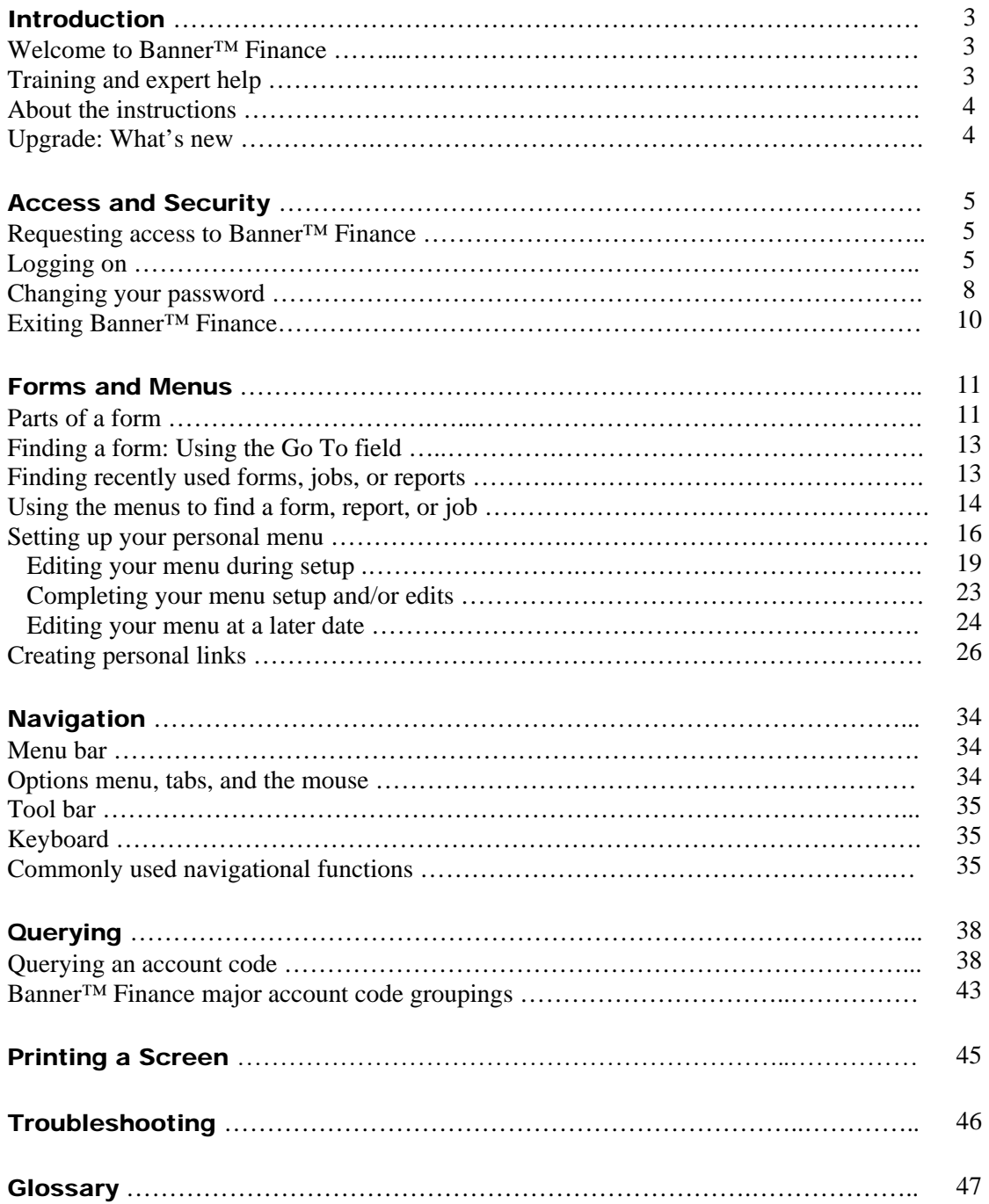

#### [Purchase Orders](http://www.sou.edu/assets/bus_serv/docs/fis/po-contents.pdf)

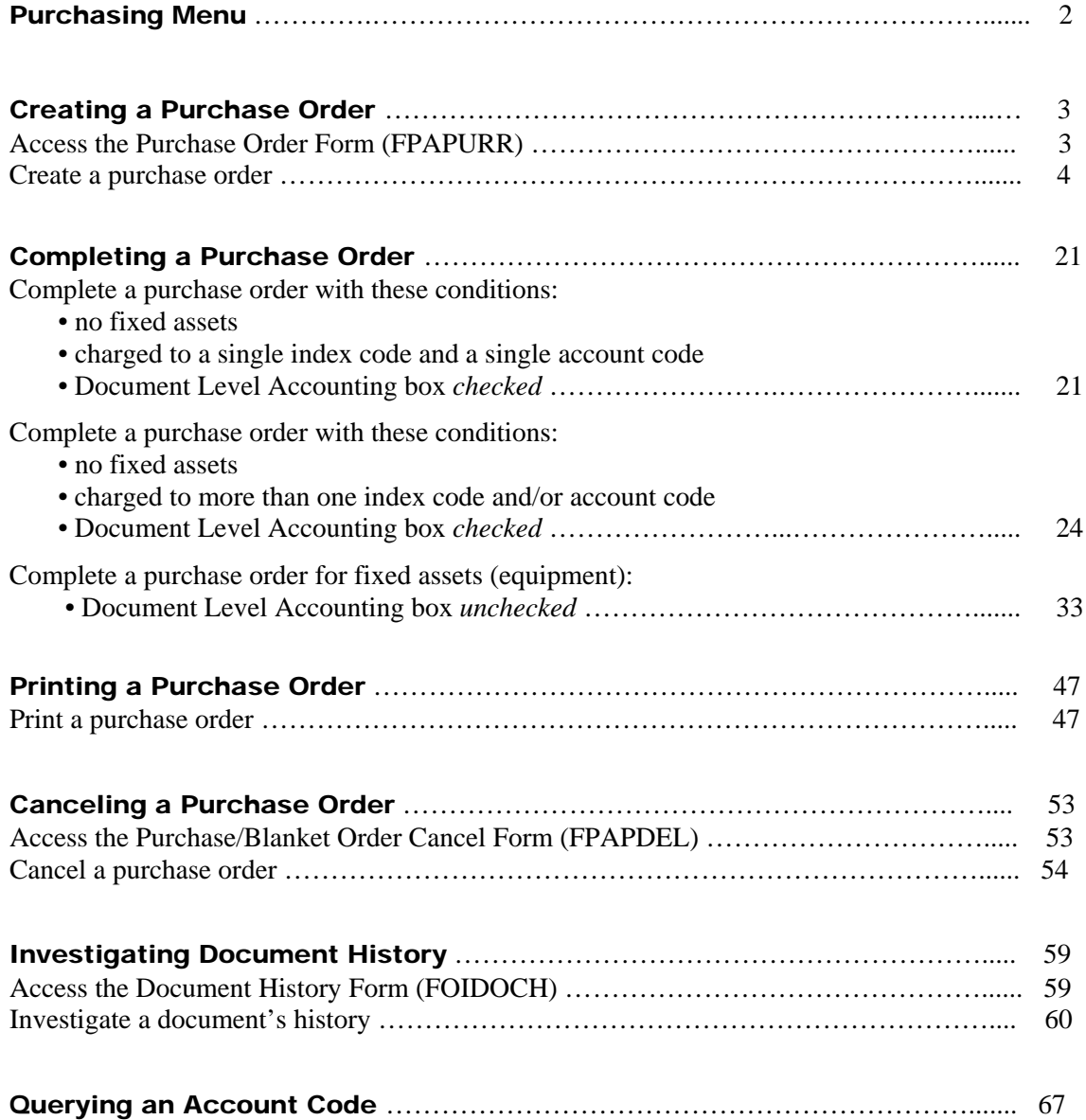

## **[Invoices](http://www.sou.edu/assets/bus_serv/docs/fis/invoices.pdf)**

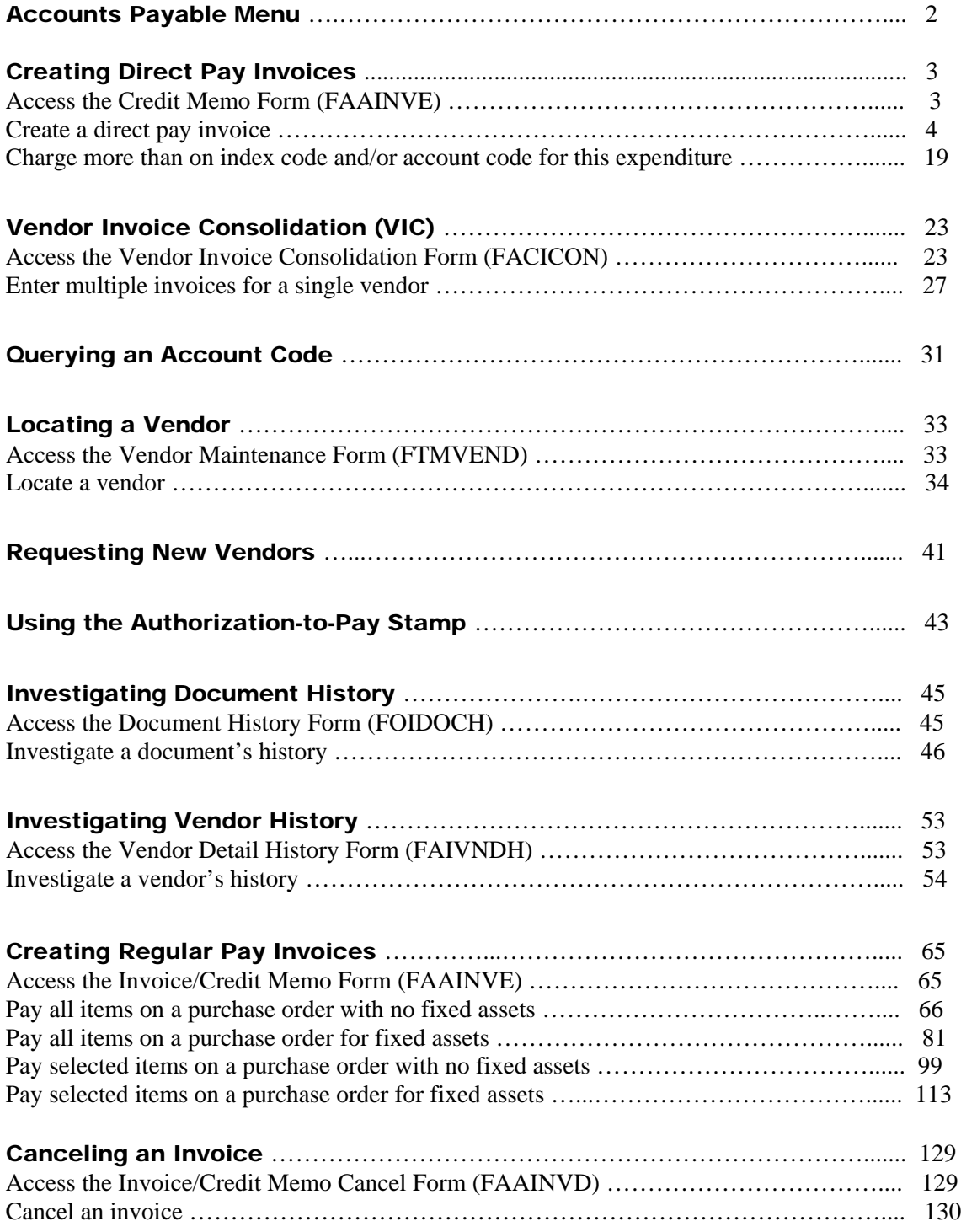

## [Approvals](http://www.sou.edu/assets/bus_serv/docs/fis/approvals.pdf)

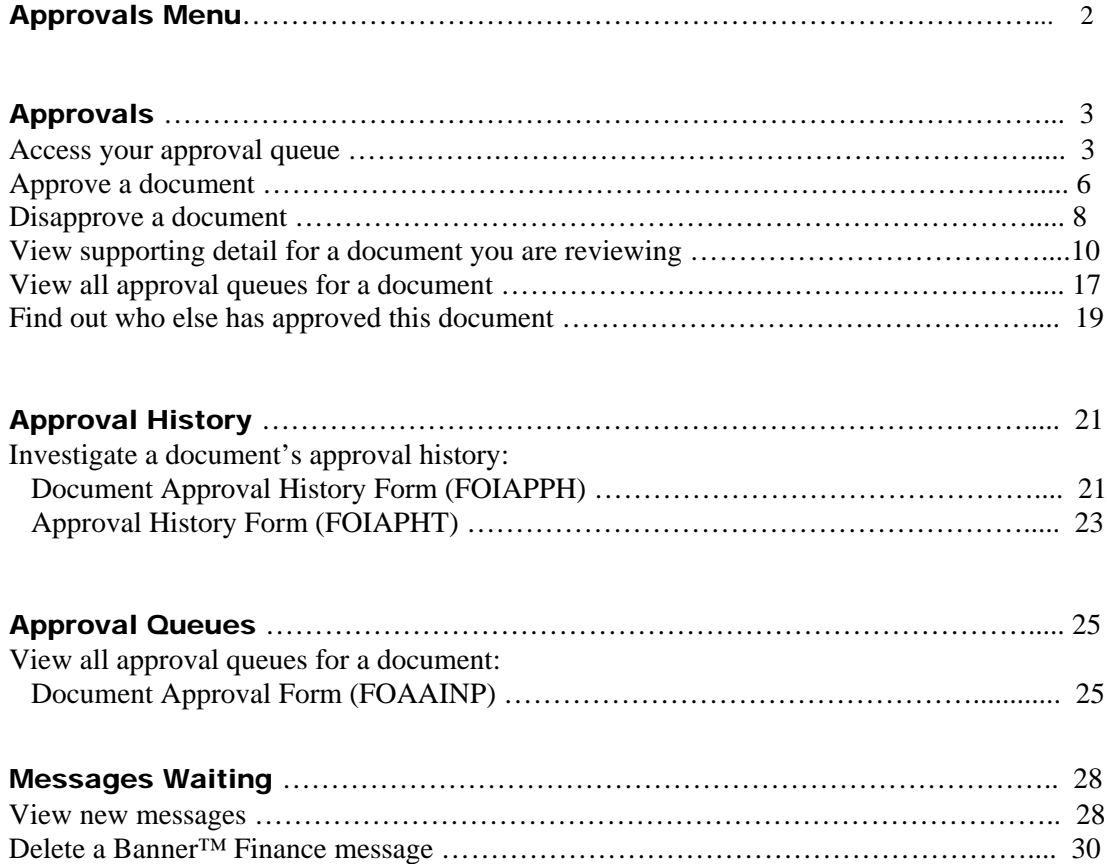

## [Budget and Journal Vouchers](http://www.sou.edu/assets/bus_serv/docs/fis/budget-jv.pdf)

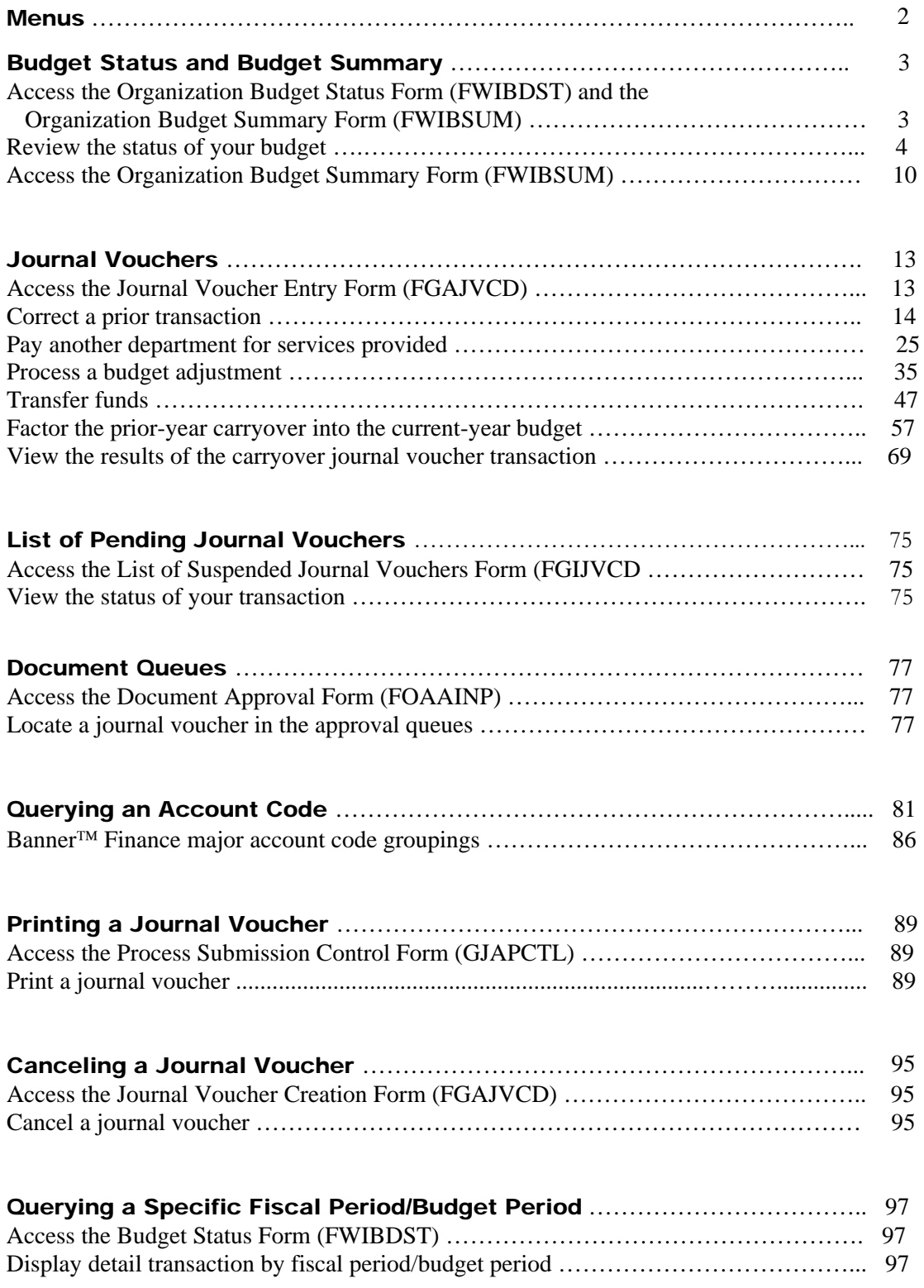

## [Querying and Reporting](http://www.sou.edu/assets/bus_serv/docs/fis/query-report.pdf)

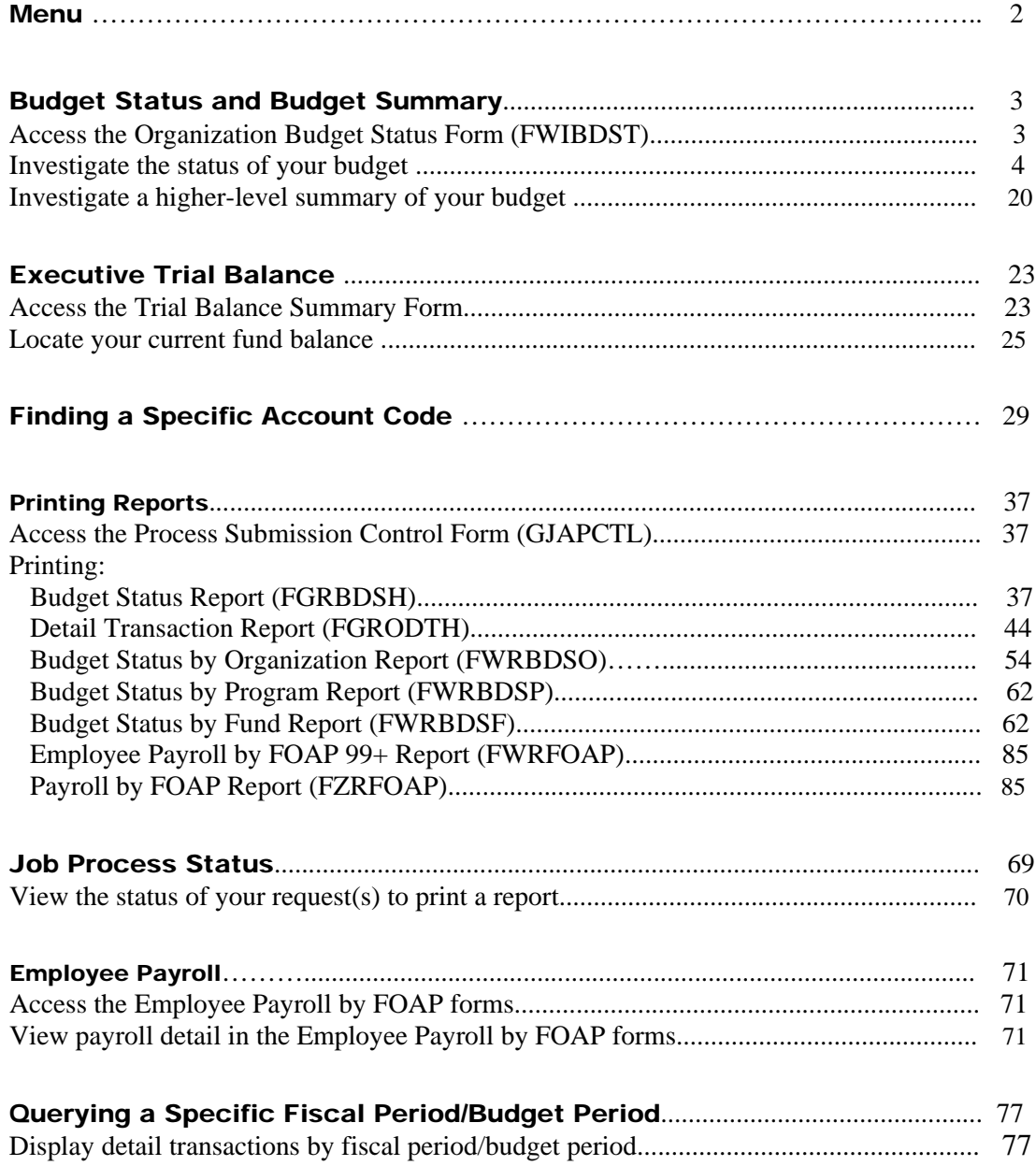

#### Grants and Contracts

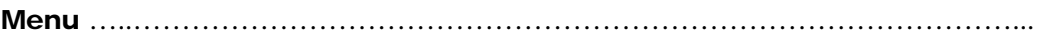

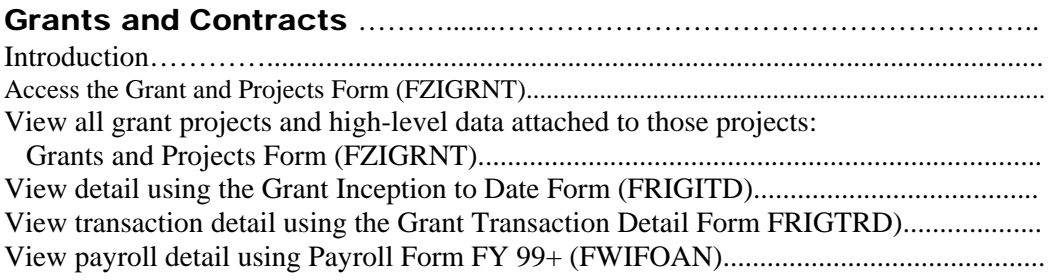

#### A Note Regarding Grant Budgets ………………………………………..………

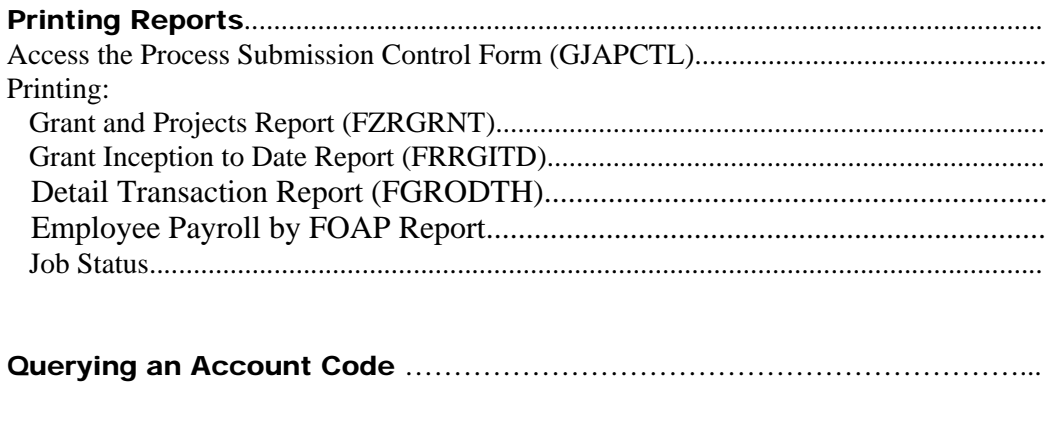

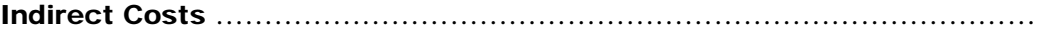